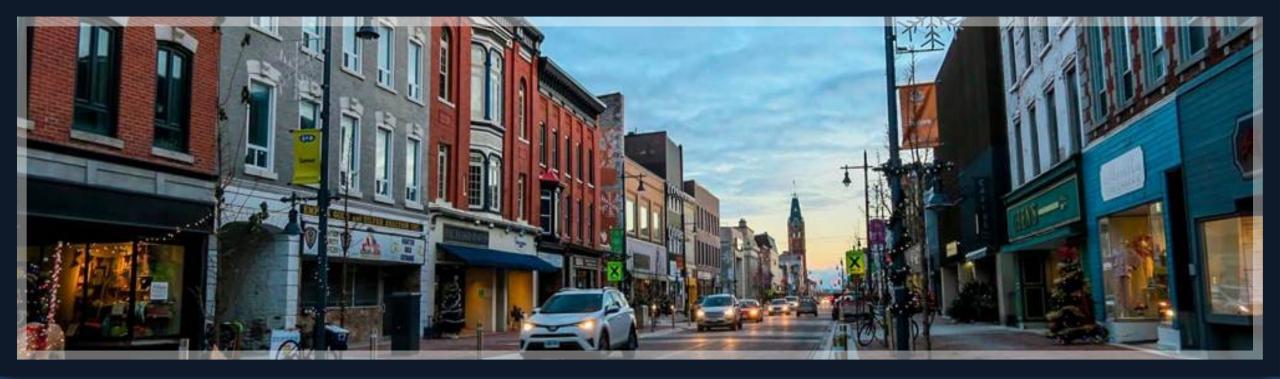

# Springbrook – Affordable Care Act Processing

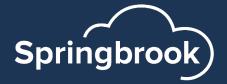

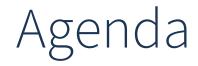

Resources

- Batch Setup and overview
- Data Extraction and preparation
- Edit Employees entry
- Edit Employer entry
- Filing

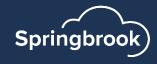

## Resources

Springbrook Community – Affordable Care Act Playbook

https://enterprisehelp.springbrooksoftware.com/a/1348282-acaprocessing

- Community website <u>https://success.springbrooksoftware.com</u>
- IRS.gov 1095 instructions

https://www.irs.gov/pub/irs-pdf/i109495c.pdf

 Affordable Care Act Information Returns (AIR) Program page <u>https://www.irs.gov/e-file-providers/air/affordable-care-act-information-return-air-program</u>

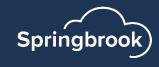

#### Dates For Reference

- Due date for furnishing statements to employees March 1, 2024.
- Due date for filing on paper (if less than 10 forms) February 28, 2024.
- Due date for filing electronically March 31, 2024.
- Provision date for on-premise Springbrook, KVS or SoftRight clients – email was sent on December 20, 2023. Email was sent by <u>amber.elstad@sprbrk.com</u>.
- Software ID has been updated in our system, you can file now if you wish.

#### What's New: <u>The electronic-</u> filing threshold for information returns has been decreased to <u>10 or more returns.</u>

#### **Electronic Filing**

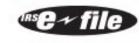

If you are required to file 10 or more information returns during the year, you must file the forms electronically. The

10-or-more requirement applies in the aggregate to certain information returns that are original or corrected returns. Accordingly, a filer may be required to file fewer than 10 Forms 1094-C and 1095-C, but still have an electronic filing obligation based on other kinds of information returns filed. The electronic filing requirement does not apply if you request and receive a hardship waiver. The IRS encourages you to file electronically even though you are filing fewer than 10 returns.

Waiver. To receive a waiver from the required filing of information returns electronically, submit Form 8508. You are encouraged to file Form 8508 at least 45 days before the due date of the returns, but no later than the due date of the return. The IRS does not process waiver requests until January 1 of the calendar year the returns are due. You cannot apply for a waiver for more than 1 tax year at a time. If you need a waiver for more than 1 tax year, you must reapply at the appropriate time each year. If a waiver for original returns is approved, any corrections for the same types of returns will be covered under the waiver. However, if you submit original returns electronically but you want to submit your corrections on paper, a waiver must be approved for the corrections if you must file 10 or more corrections. If you receive an approved waiver, do not send a copy of it to the service center where you file your paper returns. Keep the waiver for your records only.

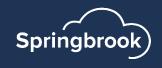

# Cirrus platform is available for all users

- Cirrus is now ready to use for processing your ACA batch if you choose to use this platform instead of Springbrook Enterprise. Both options are included in our solution.
- You can work in Cirrus and then switch to Enterprise and all your saved work will be there. It is your choice which platform you use.
- Cirrus has some enhancements to the ACA batch process
- Cirrus is fully browser based and can be used from all modern browsers (Safari, Chrome, Mozilla, Edge, etc.).

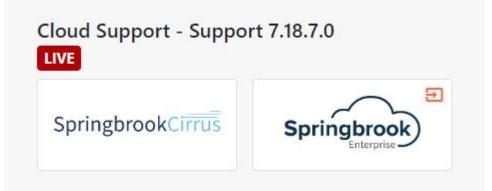

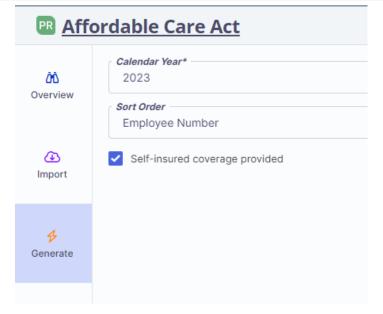

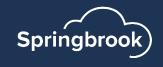

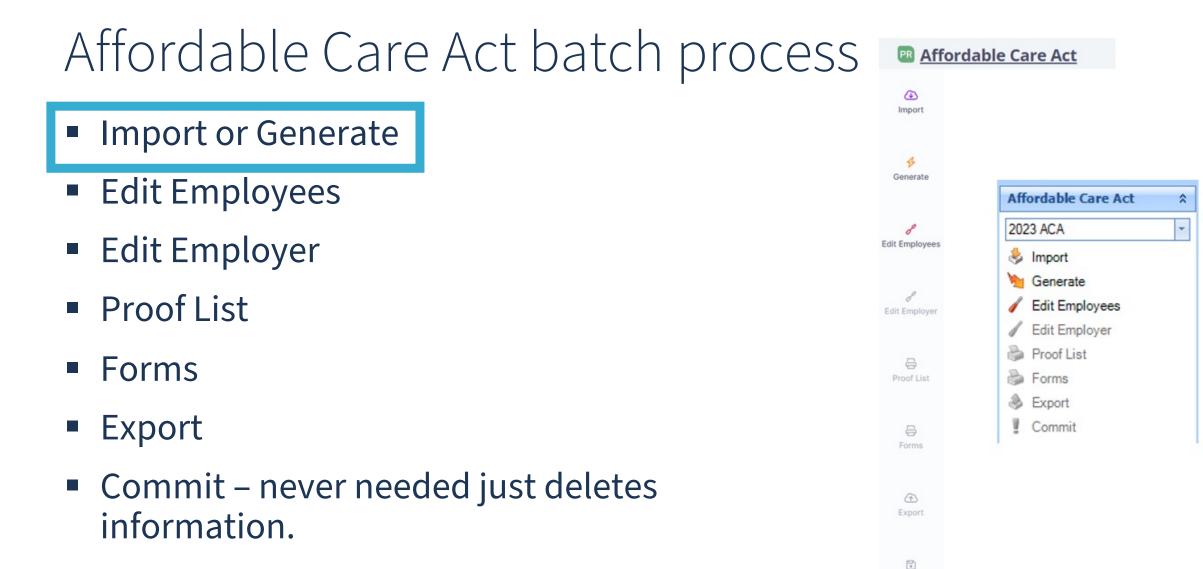

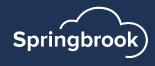

#### Generate – Only Available for Existing Cloud Payroll clients

- Check Security if you do not have it on your menu.
- Select reporting year Will default to the current fiscal year. You are reporting for 2023. The system will only bring in employees that are active in 2023.
- Sort Order This will determine the order the forms are printed. Will be helpful if you want to match up forms to W2's to mail.
- Mark Self-Insured coverage if you need to report dependents.
  - Cirrus only: The generate will bring in dependents in HR if selected and will not if this toggle is not marked.
  - If self-insured reporting is needed you can import dependents from a file if they are not in your HR system.

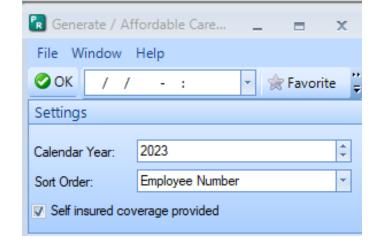

#### R <u>Affordable Care Act</u>

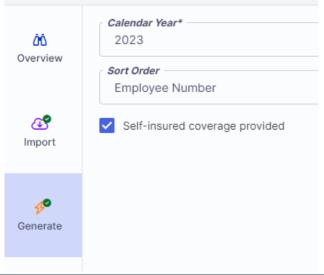

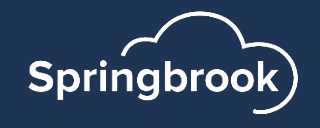

# Generate – Existing Cloud Payroll clients only for Enterprise and Cirrus

- We corrected an issue that could cause an error for review if an employee name or address includes a disallowed character. You will still get this review message now, but the disallowed characters will be removed for you. You will not need to go in and remove the disallowed from the Edit Employees step.
- You can keep the review list and modify your employee records to remove disallowed characters.

| ile Window H                                                                                                    | elp                                                                                                    |           |   |
|----------------------------------------------------------------------------------------------------|----------------------------------------------------------------------------------------------------|-----------|---|
| 9 8                                                                                                    |                                                                                                    |           |   |
| Error Details                                                                                                    |                                                                                                    |           |   |
| Description:                                                                                                    | Generate                                                                                                    |           |   |
| Status:                                                                                                    | Review                                                                                                    |           |   |
| Process Results:                                                                                                    | One or more exceptions occurred that must be fixed. Check the error list in the job                                                                                                    | os viewer |   |
|                                                                                                    |                                                                                                    |           |   |
|                                                                                                    | A 1999999 A                                                                                                    |           | _ |
| Drag a column hea                                                                                                    | der here to group by that column.                                                                                                    |           |   |
| Drag a column hea                                                                                                    | der here to group by that column.                                                                                                    |           |   |
| Error or Warning                                                                                                    | der here to group by that column.                                                                                                    |           |   |
| Error or Warning<br>An invalid charac                                                                                                    | der here to group by that column.<br>Description                                                                                                    |           |   |
| Error or Warning<br>An invalid charao<br>An invalid charao                                                                                                    | der here to group by that column.<br>Description<br>cter was found in the 'Address 1' column.                                                                                                    |           |   |
| An invalid charace<br>An invalid charace<br>An invalid charace<br>An invalid charace                                                                                                    | der here to group by that column.<br>Description<br>cter was found in the 'Address 1' column.<br>cter was found in the 'Address 1' column.                                                                                                    |           |   |
| An invalid charao<br>An invalid charao<br>An invalid charao<br>An invalid charao<br>An invalid charao                                                                                                    | der here to group by that column. Description ter was found in the 'Address 1' column. ter was found in the 'Address 1' column. ter was found in the 'Address 1' column.                                                                                                    |           |   |
| An invalid charace<br>An invalid charace<br>An invalid charace<br>An invalid charace<br>An invalid charace<br>An invalid charace                                                                                         | der here to group by that column.<br>Description<br>ter was found in the 'Address 1' column.<br>ter was found in the 'Address 1' column.<br>ter was found in the 'Address 1' column.<br>ter was found in the 'Address 1' column.                                                                                                    |           |   |
| An invalid charace<br>An invalid charace<br>An invalid charace<br>An invalid charace<br>An invalid charace<br>An invalid charace<br>An invalid charace                                                                   | der here to group by that column.<br>Description<br>ter was found in the 'Address 1' column.<br>ter was found in the 'Address 1' column.<br>ter was found in the 'Address 1' column.<br>ter was found in the 'Address 1' column.<br>ter was found in the 'Address 1' column.                                                                                                    |           |   |
| An invalid charace<br>An invalid charace<br>An invalid charace<br>An invalid charace<br>An invalid charace<br>An invalid charace<br>An invalid charace<br>An invalid charace                                             | der here to group by that column.<br>Description<br>ter was found in the 'Address 1' column.<br>ter was found in the 'Address 1' column.<br>ter was found in the 'Address 1' column.<br>ter was found in the 'Address 1' column.<br>ter was found in the 'Address 1' column.<br>ter was found in the 'Address 1' column.<br>ter was found in the 'Address 1' column.                           |           |   |
| An invalid charace<br>An invalid charace<br>An invalid charace<br>An invalid charace<br>An invalid charace<br>An invalid charace<br>An invalid charace<br>An invalid charace<br>An invalid charace<br>An invalid charace | der here to group by that column.  Description  ter was found in the 'Address 1' column.  ter was found in the 'Address 1' column.  ter was found in the 'Address 1' column.  ter was found in the 'Address 1' column.  ter was found in the 'Address 1' column.  ter was found in the 'Address 1' column.  ter was found in the 'Address 1' column.  ter was found in the 'Address 1' column. |           |   |

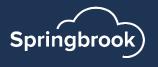

#### Data extraction

- Springbrook data extraction will export employees and dependents only.
- Employee file Review for disallowed characters and double spaces.
- Dependent file If you are not reporting as "self insured" you will not need the dependent file. If you need the file make sure to review it for disallowed characters (except / from birth dates).
- Remember opening CSV files in Excel will remove all leading zeros.
   Critical for zip codes and Social Security numbers.

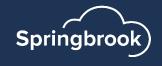

#### Import Files

- Open Import step in the batch. This can be done after employees are generated.
- Select the employee file (dependent and coverages if also importing).
- Select the sort order you want the forms printed in.
  - Important if matching to W2's to mail.
- Click Check mark or Submit button t import.
- NOTE: If you import employees after the Generate step was run the new file will replace all employees currently in the batch.

|    | R Import / Affordable Ca                        | re = X          | PR Af           | fordable Care Act                                                                      |
|----|-------------------------------------------------|-----------------|-----------------|----------------------------------------------------------------------------------------|
| -  | File Window Help                                | 2               | ÔÔ.<br>Overview | Employee File                                                                          |
|    | Options <u>Employee File:</u> Dependent File:   |                 | رچ<br>Import    | BROWSE     Or drop files here       Dependent File       BROWSE     Or drop files here |
| •  | Coverage File:<br>Employment Cutoff Date:       |                 | generate        | Coverage File BROWSE Or drop files here                                                |
| to | Resubmission Id:<br>Sort Order:<br>Resubmission | Employee Number | Bedit Employees | Employment Cutoff Date Sort Order Employee Number Resubmission                         |
| r  |                                                 | SSN             | <b></b> 9       | Resubmission ID                                                                        |

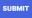

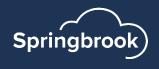

#### Tips for Dependent and Coverage Import

- Consider importing only Employees to start.
- Dependent and Coverage files can be imported after Employees are imported. If Employees are already imported/in the batch then the system will more easily match the Related Employee Number up from the Dependent and Coverage files to the correct Employee.
- You cannot import additional employees without deleting ALL employees and information in the batch.

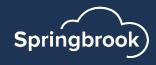

#### Review/Errors

- If the status is "Review" there are errors in the files so the import did not include all information.
- Click on the View Report icon at the top or double click on the item below. The errors will display.

| User Name:      | ADMIN                  | Show jobs that are scheduled.                   |
|-----------------|------------------------|-------------------------------------------------|
| Job Type:       | (All Job Types)        | Show jobs that are currently processing.        |
| Batch Type:     | (No Batch Type Filter) | Show jobs that completed successfully.          |
| Scheduled From: | 12/ 5/2022             | Show jobs that didn't complete due to an error. |
| Scheduled To:   | 12/ 5/2022             | Show jobs that were deleted.                    |
|                 |                        |                                                 |

| 5 <sub>s</sub> | Import   | Erro | rs     |                                                                          | - 0                                       | × |
|----------------|----------|------|--------|--------------------------------------------------------------------------|-------------------------------------------|---|
| Fil            | e Windo  | w    | Help   |                                                                          |                                           |   |
| ~              | Favorite | 0    | Exit ( | 😡 Help 🛛 👂 Dock in MDI                                                   |                                           |   |
|                | Index    | *    | Етто   | Error Description                                                        | Layout Info                               | 1 |
|                |          | 2    | 1      | An invalid character was found for employee in the 'Address 1' column.   | 10000, Able, Zena, Ann, 899997654, 88765  |   |
|                |          | 4    | 2      | A social security number is required for each employee.                  | 23232323,Moore,Marti,FALSE                | = |
|                |          | 5    | 3      | An invalid character was found for employee in the 'Address 1' column.   | 30157,Palmer,Carol,A,999995634,10 SE      | L |
|                |          | 24   | 4      | An invalid character was found for employee in the 'Address 1' column.   | 31137, Muench, Derek, R, 999995275, 192   |   |
|                |          | 28   | 5      | An invalid character was found for employee in the 'Address 1' column.   | 31155,Meyer,Lee*M,R,999995468,2717        |   |
|                |          | 38   | 6      | An invalid character was found for employee in the 'Address 1' column.   | 31178, Denis, John, A, 999999404, 1441 Da |   |
|                |          | 40   | 7      | An invalid character was found for employee in the 'Address 1' column.   | 31180,Kumbalek,Debora,J,999999879,1       |   |
|                |          | 43   | 8      | An invalid character was found for employee in the 'Address 1' column.   | 31198, Frieder, Thomas, M, 999995544, 190 |   |
|                |          | 57   | 9      | An invalid character was found for employee in the 'Address 1' column.   | 31228,Hermann,Ann,M,999998664,701         |   |
|                |          | 61   | 10     | An invalid character was found for employee in the 'Address 1' column.   | 31242,Sorenson,Roger*F,C,999997637,2      |   |
|                |          | 71   | 11     | An invalid character was found for employee in the 'Address 1' column.   | 31291,Staudinger,Bernard,J,999999863,     |   |
|                |          | 76   | 12     | An invalid character was found for employee in the 'Middle Name' column. | 31297,Ladwig,Richard,J.,999992382,462     |   |
|                |          | 91   | 13     | An invalid character was found for employee in the 'Address 1' column.   | 31337,Brey,Robert,W,999990950,1411 S      |   |
|                |          | 94   | 14     | An invalid character was found for employee in the 'Address 1' column.   | 31341,Lacroix,Paul,A,999991296,1526 S     | - |

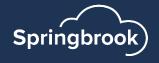

#### Review/Errors

In almost every case the employee has been imported into the batch with the invalid data.

NOTE: If you import additional employee files, ALL employees in the batch will be deleted. Not the case if you import dependents or

| coverages. |
|------------|
|------------|

| <table-cell> Edit /</table-cell> | Affordable Care Act |                     |                       |                       |              |              | x   |
|----------------------------------|---------------------|---------------------|-----------------------|-----------------------|--------------|--------------|-----|
| File W                           | indow Help          |                     |                       |                       |              |              |     |
| 🔚 Save                           | 🍣 Refresh  🖺 New 🔻  | 🖹 Delete a record 🕞 | 📝 Maintain records 🔻  | Select all employees. | De-select al | l employees. |     |
| Employ                           | /ees                |                     |                       |                       |              |              |     |
| Mid                              | ldle Name 📝 SSN     | 🥖 Date of Birth     | 🖉 Address 1           | Address 2             | 🥖 City       | 🧷 Stat       | e 🔺 |
| R                                | 999993826           | 02/14/1980          | 88765 Main Street #52 |                       | Springbrook  | OR           |     |
| A                                | 999993361           | 11/29/1969          | 1243 Meadow Brook Ct. |                       | Springbrook  | OR           |     |
| E                                | 999997357           | 10/23/1963          | 350 Winnebago St      |                       | Springbrook  | OR           |     |
|                                  | 998998998           | 01/01/1960          | 4448 Deerfield Lane   |                       | Portland     | WA           |     |
| М                                | 999998338           | 07/20/1953          |                       | 12                    | Springbrook  | OR           |     |
|                                  | 112300666           | 06/30/2001          |                       |                       |              | CA           |     |
| L                                | 999996885           | 03/08/1979          | 1410 So 21st St       |                       | Springbrook  | OR           |     |
|                                  | 999999999           |                     |                       |                       |              |              |     |
| <b>I</b>                         |                     |                     |                       |                       |              |              | •   |
| Depend                           | dents               |                     |                       |                       |              |              |     |

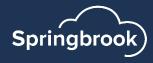

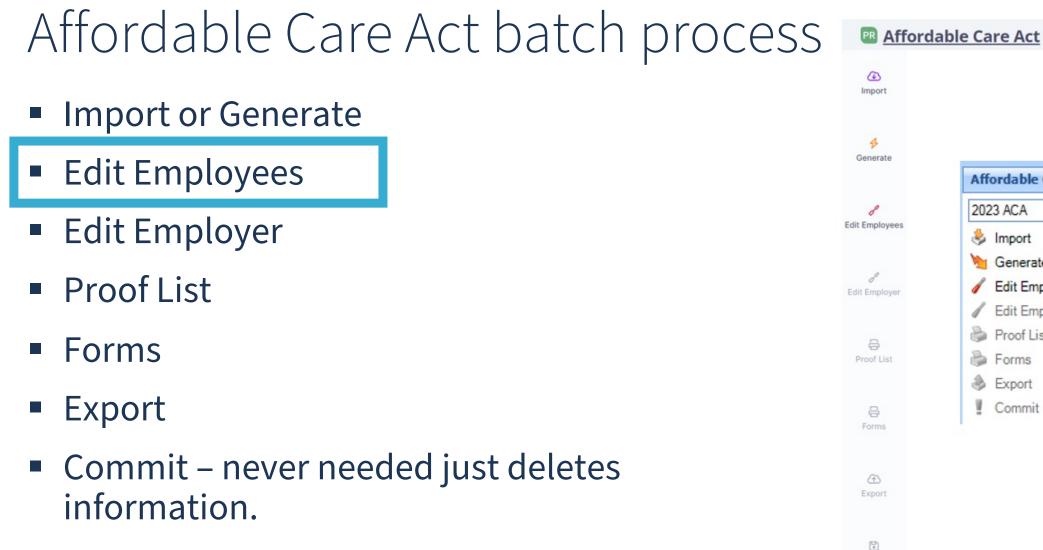

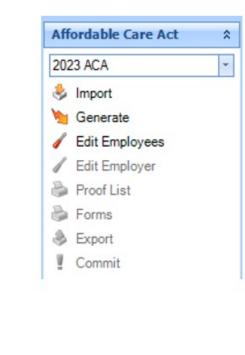

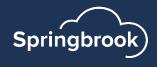

# Edit Employees

- This window contains all the employee reporting information.
- In Enterprise, the + in the left margin will open each employee monthly en information. Clicking it again will close the employee information.
- In Cirrus, select the employee and click the Edit to view information.

Tip: It works well to go through your batch and delete any employees that you do not need to report before doing anything else.

|     | T 👌 REMO     | /E + EMPLOYEE 🖉 UF     | PDATE SELECTED     |                   |                   |                      |                 |                            |                |                | COLUMNS | IS 🗢  |
|-----|--------------|------------------------|--------------------|-------------------|-------------------|----------------------|-----------------|----------------------------|----------------|----------------|---------|-------|
| Ξ   | Employee     | # Last Name            | ↑ First Name       | Midd              | e Name            | SSN                  | Date of Birth   | Address 1                  | Address 2      | City           |         | State |
| × 🔽 | 31675        | Krajnik                | Kerry              | М                 |                   | 999995291            | 10/14/1954      | 301 Parkview L             | P O BOX 1      | 91 Springbroo  | k       | OR    |
|     |              |                        |                    |                   |                   |                      |                 |                            |                |                |         |       |
|     | 🖻 Edit / Aff | ordable Care Act       |                    |                   |                   |                      |                 |                            |                | _ =            | x       |       |
|     | File Wind    | ow Help                |                    |                   |                   |                      |                 |                            |                |                |         |       |
|     | 🔙 Save 🧔     | 🤋 Refresh 🛛 陷 👻 🖻 Dele | ete a record 🔹 📝 M | aintain records 🝷 | Select all employ | ees. 🔲 De-select all | employees. 🚺 Co | opy Employee to Dependents | 🚖 Favorite 🛛 🔘 | Exit 🥝 Help    | ;;<br>₹ |       |
|     | Employee     | 5                      |                    |                   |                   |                      |                 |                            |                |                |         |       |
|     | / s          | elected Employee Numbe | er 📝 Last Name 🔺   | 🥖 First Name 🛛    | 🤌 Middle Name 🛛   | 🥖 SSN 🛛 🖉            | Date of Birth 🥖 | Address 1                  | 🖉 Address 2    | 🥖 City 🛛 🥖 Sta | te 🔺    |       |
|     |              | <u>31675</u>           | Krajnik            | Keny              | M S               | 999995291 10         | /14/1954 30     | 1 Parkview Lane            | P O BOX 191    | Springbrook OR |         |       |
|     | N            | 1onth Number 🔺 Month   | 🧷 Coverage         | 🧷 🧷 Coverage Ty.  | 🤌 Safe Harbor     |                      |                 |                            |                |                | _       |       |
|     |              | 1 January              | \$0                | .00 1A            | 2C                |                      |                 |                            |                |                |         |       |
|     |              | 2 February             | \$0                | .00 1A            | 2C                |                      |                 |                            |                |                |         |       |
|     |              | 3 March                | \$0                | .00 1A            | 2C                |                      |                 |                            |                |                |         |       |
|     |              |                        |                    |                   | 2C                |                      |                 |                            |                |                |         |       |

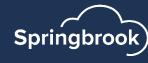

#### Enterprise - Edit Employee Functions

- Save Will enable when changes are keyed.
- Refresh Not often used, will restore information on the window.
- New Use drop-down arrow to choose if you add a new employee or dependent.
- Delete a record Use drop-down to delete an employee or a dependent.
- Maintain records Select Coverage record or Plan Period record to maintain all selected.
- Select all employees Will mark the selected box for all employees. Works with the Maintain records, Copy and delete functions.

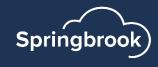

#### Enterprise - Edit Employee Functions (cont.)

- De-select all employees Removed the selected toggles for all employees.
- Copy Employee to Dependents Copies each employee to dependents. ONLY used if Self Insured is toggled. (Enterprise ONLY)
- Favorites (only used if you are using dashboard)
- Exit Will close the window without saving any entries
- Help Will open Springbrook help.
- Sock in MDI/Undock Will enclose the window in the MDI and make it smaller.

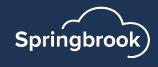

# Cirrus – Edit Employee Functions

#### Affordable Care Act

| 00<br>verview | + EMI | PLOYEE & EDIT | ✿ REMOVE  | DATE SELECTED |             |           |               |                 |           | C           | OLUMNS 🗢 🗄 |
|---------------|-------|---------------|-----------|---------------|-------------|-----------|---------------|-----------------|-----------|-------------|------------|
|               | -     | Employee #    | Last Name | First Name    | Middle Name | SSN       | Date of Birth | Address 1       | Address 2 | City        | State      |
|               |       | 31274         | Erickson  | Jill          | М           | 999993298 | 09/11/1970    | 1512 Ahrens St  |           | Springbrook | OR         |
| Ð             |       | 32194         | Roehrig   | David*M       | н           | 999998082 | 03/30/1955    | 2318 Herman Rd  |           | Springbrook | OR         |
| Import        |       | 32801         | Pfeffer   | Chad          | Р           | 999998057 | 03/22/1986    | 4413 Knuell Ct  |           | Springbrook | OR         |
|               |       | 31756         | Trainor   | Michael       | S           | 999993450 | 11/27/1962    | 1301 Manila Str |           | Springbrook | OR         |

- Grid views on Edit Employee step are formatted to allow users to edit an employee's information, coverage, and dependents all from one window.
- You also can update multiple/bulk employees at once, like Enterprise, using the Update Selected option.

| 09/11/1970              | 1512 Ahrens S                                                                                                    | t                                                                                                    |                                                                                                    | Sprin                                                                                                    | ngbroo                                                                                                    | ok                                                                                                    | OR                                                                                                    |                                                                                                    |                                                                                                    |
|-------------------------|----------------------------------------------------------------------------------------------------|----------------------------------------------------------------------------------------------------|----------------------------------------------------------------------------------------------------|----------------------------------------------------------------------------------------------------|----------------------------------------------------------------------------------------------------|----------------------------------------------------------------------------------------------------|----------------------------------------------------------------------------------------------------|----------------------------------------------------------------------------------------------------|----------------------------------------------------------------------------------------------------|
| 03/30/1955              | 2318 Herman I                                                                                                    | Rd                                                                                                    |                                                                                                    | Sprin                                                                                                    | ngbroo                                                                                                    | ok                                                                                                    | OR                                                                                                    |                                                                                                    |                                                                                                    |
| 03/22/1986              | 4413 Knuell Ct                                                                                                    |                                                                                                    |                                                                                                    | Sprin                                                                                                    | ngbroo                                                                                                    | ok                                                                                                    | OR                                                                                                    |                                                                                                    |                                                                                                    |
| 11/27/1962<br>loyee ACA | 1301 Manila St                                                                                                    | r                                                                                                    |                                                                                                    | Sprin                                                                                                    | ngbroo                                                                                                    | ok                                                                                                    | OR                                                                                                    |                                                                                                    | CANCEL SAVE                                                                                                    |
|                         |                                                                                                    |                                                                                                    |                                                                                                    |                                                                                                    |                                                                                                    |                                                                                                    |                                                                                                    |                                                                                                    |                                                                                                    |
|                         | Middle Name                                                                                                    |                                                                                                    | Address 1                                                                                                    |                                                                                                    |                                                                                                    | State                                                                                                    | _                                                                                                    | Self Insur                                                                                                    | ed                                                                                                    |
|                         | М                                                                                                    |                                                                                                    | 1512 Ahrens St                                                                                                    |                                                                                                    |                                                                                                    | OR                                                                                                    | •                                                                                                    |                                                                                                    |                                                                                                    |
|                         | SSN*<br>999-99-3298                                                                                                    |                                                                                                    | Address 2                                                                                                    |                                                                                                    |                                                                                                    | Zip<br>99999-                                                                                                    |                                                                                                    |                                                                                                    |                                                                                                    |
|                         |                                                                                                    |                                                                                                    |                                                                                                    |                                                                                                    |                                                                                                    |                                                                                                    |                                                                                                    |                                                                                                    |                                                                                                    |
|                         | 9/11/1970                                                                                                    |                                                                                                    | City<br>Springbrook                                                                                                    |                                                                                                    |                                                                                                    | Plan Start Month                                                                                                    | ~                                                                                                    |                                                                                                    |                                                                                                    |
| Coverage Amount 0.00    |                                                                                                    |                                                                                                    | •                                                                                                    | July                                                                                                    | 0.00                                                                                                    |                                                                                                    | Coverage Type                                                                                                    | v                                                                                                    | Safe Harbor                                                                                                    |
| 0.00                    |                                                                                                    |                                                                                                    | *                                                                                                    | August                                                                                                    | 0.00                                                                                                    | e Anoun                                                                                                    | Cororage Type                                                                                                    | Ψ.                                                                                                    | ▼                                                                                                    |
| Coverage Amount 0.00    | Coverage Type                                                                                                    |                                                                                                    |                                                                                                    | September                                                                                                    | Coverag<br>0.00                                                                                                    | e Amount                                                                                                    | Coverage Type                                                                                                    | *                                                                                                    | Safe Harbor                                                                                                    |
| Coverage Amount 0.00    | Coverage Type                                                                                                    |                                                                                                    | ⊳r<br>▼                                                                                                    | October                                                                                                    | Coverag<br>0.00                                                                                                    | e Amount                                                                                                    | Coverage Type                                                                                                    | -                                                                                                    | Safe Harbor                                                                                                    |
| Coverage Amount         | Coverage Type                                                                                                    | Safe Harbo                                                                                                    | or                                                                                                    |                                                                                                    | Coverag                                                                                                    | e Amount                                                                                                    | Coverage Type                                                                                                    |                                                                                                    | Safe Harbor                                                                                                    |
| 0.00                    |                                                                                                    |                                                                                                    | •                                                                                                    | November                                                                                                    | 0.00                                                                                                    |                                                                                                    |                                                                                                    | •                                                                                                    | •                                                                                                    |
| Coverage Amount 0.00    | Coverage Type                                                                                                    |                                                                                                    | ~                                                                                                    | December                                                                                                    | Coverag<br>0.00                                                                                                    | e Amount                                                                                                    | Coverage Type                                                                                                    | *                                                                                                    | Safe Harbor                                                                                                    |
| Employee #              | Last Name Covera                                                                                                    | ge                                                                                                    | e                                                                                                    |                                                                                                    |                                                                                                    |                                                                                                    |                                                                                                    |                                                                                                    |                                                                                                    |
|                         | 03/22/1986<br>11/27/1962<br>bloyee ACA<br>DEPENDENTS (I)<br>COVERGE Amount<br>COVERGE Amount<br>COVERGE AMOUNT<br>COVERGE AMOUNT<br>COVERGE AM | 03/22/1986         4413 Knuell Ct           11/27/1962         1301 Manila St           ployee ACA         1301 Manila St           Middle Name         M           999-99308         999-9308           Date of Birth         911/1970           DEPENDENTS (1)         Coverage Type           Coverage Ansust         Coverage Type           0.00         Coverage Type           0.00         Coverage Type | 03/22/1986     4413 Knuell Ct       11/27/1962     1301 Manila Str       bloyee ACA     1301 Manila Str       Mddie Name     M       M     999-9-3208       Dere Of Birth     911/1070       DEPENDENTS (1)     Eafer Herbe       Coverage Anscurt     Coverage Type       0.00     Coverage Type       0.00     Coverage Type | 03/22/1986     4413 Knuell Ct       11/27/1962     1301 Manila Str       blogee ACA     Mdde Name       M     1512 Abrans St       M     1512 Abrans St       M     999-9308       Date of Birls     6irg       904 Of Birls     911/1970       Date of Birls     6irg       Date of Birls     6irg       Date of Birls     911/1970       Deprendents (1)     Coverage Type       Coverage Answart     Coverage Type       0.00     Coverage Type       Coverage Type     Safe Harbor       Coverage Type     Safe Harbor       Coverage Typ | 03/22/1986       4413 Knuell Ct       Sprint         11/27/1962       1301 Manila Str       Sprint         Noyce ACA       Middle Name       Address 7         11/27/1962       1301 Manila Str       Sprint         Middle Name       Middle Name       Address 7         11/27/1962       Middle Name       Address 7         11/27/1962       Middle Name       Address 7         11/27/1962       Middle Name       Address 7         11/27/1962       Middle Name       Address 7         11/27/1962       Date of Reith       City         999-99-3208       City       Springbrook         Detextpreament       City       Springbrook         0.00       Coverage Type       Safe Harber       I July         0.00       Coverage Type       Safe Harber       I August         0.00       Coverage Type       Safe Harber       I September         0.00       Coverage Type       Safe Harber       I September         0.00       Coverage Type       Safe Harber       I September         0.00       Coverage Type       Safe Harber       I November         0.00       Coverage Type       Safe Harber       I November         0.00 <td>03/22/1986       4413 Knuell Ct       Springbrod         11/27/1962       1301 Manila Str       Springbrod         ologee ACA       Middle Name       Address 1         1512 Ahrens St       1512 Ahrens St         989-09-3208       Otto of Birth         991/1970       City         Derender Maunt       City         0.00       Civerage Type         0.00       Civerage Type         0.00       Sate Harbor       Civerage     &lt;</td> <td>03/22/1986     4413 Knuell Ct     Springbrook       11/27/1962     1301 Manila Str     Springbrook       Noyce ACA     Ison Manila Str     Springbrook</td> <td>03/22/1986       4413 Knuell Ct       Springbrook       OR         11/27/1962       1301 Manila Str       Springbrook       OR         Noisee ACA       Springbrook       OR         Matter Name       Matters 3       Stringbrook       OR         Matter Name       Matters 5:       Stringbrook       OR         Matter Name       Matters 2       299-9</td> <td>03/22/1986       4413 Knuell Ct       Springbrook       OR         11/27/1962       1301 Manila Str       Springbrook       OR         Novee ACA       State Name       OR       OR         Information       State Name       OR       OR         State Name       Matters St       OR       OR         State Office       Or       OR       OR       OR         State Office       Or       OR       OR       OR         State Office       Or       OR       OR       OR         State Office       OR       OR       OR       OR         State Office       OR       OR       OR       OR         State Office       OR       OR       OR       OR         State Inform       OR       OR       OR       OR         State Inform       OR       OR       OR       OR       OR         State Inform       OR       OR       OR       OR       OR       OR         State Inform       OR       OR       OR       OR       OR       OR       OR       OR       OR       OR       OR       OR       OR       OR       OR       OR       OR</td> | 03/22/1986       4413 Knuell Ct       Springbrod         11/27/1962       1301 Manila Str       Springbrod         ologee ACA       Middle Name       Address 1         1512 Ahrens St       1512 Ahrens St         989-09-3208       Otto of Birth         991/1970       City         Derender Maunt       City         0.00       Civerage Type         0.00       Civerage Type         0.00       Sate Harbor       Civerage     < | 03/22/1986     4413 Knuell Ct     Springbrook       11/27/1962     1301 Manila Str     Springbrook       Noyce ACA     Ison Manila Str     Springbrook | 03/22/1986       4413 Knuell Ct       Springbrook       OR         11/27/1962       1301 Manila Str       Springbrook       OR         Noisee ACA       Springbrook       OR         Matter Name       Matters 3       Stringbrook       OR         Matter Name       Matters 5:       Stringbrook       OR         Matter Name       Matters 2       299-9 | 03/22/1986       4413 Knuell Ct       Springbrook       OR         11/27/1962       1301 Manila Str       Springbrook       OR         Novee ACA       State Name       OR       OR         Information       State Name       OR       OR         State Name       Matters St       OR       OR         State Office       Or       OR       OR       OR         State Office       Or       OR       OR       OR         State Office       Or       OR       OR       OR         State Office       OR       OR       OR       OR         State Office       OR       OR       OR       OR         State Office       OR       OR       OR       OR         State Inform       OR       OR       OR       OR         State Inform       OR       OR       OR       OR       OR         State Inform       OR       OR       OR       OR       OR       OR         State Inform       OR       OR       OR       OR       OR       OR       OR       OR       OR       OR       OR       OR       OR       OR       OR       OR       OR |

2022 ACA 🗢

Springbrook

#### Edit Employees – Recommended process

- If doing entry within Springbrook the quickest way to process the batch is to change all employees to the most common values, then modify the ones that are different (such as employees that did not work the full year).
- Click the Select all employees button This will mark all employees selected. If you want, you can remove any employees desired by clicking in the selected box manually.

|          | ve 🤁 Refresh  | 🎦 New 👻 🖻 Delete | e a record 🔹 📝 | Maintain records | Select all empl       | oyees.     |
|----------|---------------|------------------|----------------|------------------|-----------------------|------------|
| Emp      | loyees        |                  |                | Maintain cove    | rage for the selected | employees. |
|          | 🥖 Selected    | Employee Number  | 🥖 Last Name    | 🥖 First Name     | 🛛 🥖 Middle Name       | 🥖 SSN      |
| •        | V             | 31675            | Krajnik        | Keny             | Μ                     | 999995291  |
| •        | V             | 32269            | Peck           | Kerry            | L                     | 999998894  |
| •        | V             | 32197            | Miller         | Kelly            | M                     | 999991510  |
| •        | V             | 31205            | Knowles        | Kelly            | к                     | 999995106  |
| •        | V             | 31925            | Schema         | Kathryn          | L                     | 999991422  |
| •        | V             | 31330            | Koch           | Karl             | S                     | 999999697  |
| •        | V             | 32185            | Sachse         | Juliane          | н                     | 999996453  |
| <b>1</b> | [migr]        |                  | <u> </u>       | 1.0              |                       | 00000000   |
| Dan      | andanta       |                  |                |                  |                       |            |
|          | endents       | 0.5.00           |                | 2 anu            | 0 n                   | • .        |
| 0        | 🔪 Last Name 🔺 | 🖊 First Name 🛛 🥖 | Middle Name    | 🥟 SSN 🔤          | 🦻 Date of Birth 🛛 💋   | January    |
|          |               |                  |                |                  |                       |            |
|          |               |                  |                |                  |                       |            |
|          |               |                  |                |                  |                       |            |
|          |               |                  |                |                  |                       |            |
|          |               |                  |                |                  |                       |            |
|          |               |                  |                |                  |                       |            |

| + EMI | PLOYEE 2 EDIT | ⑦ REMOVE  | C UPDATE SELECT  | ED |
|-------|---------------|-----------|------------------|----|
| Ξ     | Employee #    | Last Name | Coverage         | e  |
|       | 31274         | Erickson  | Plan Start Month |    |
|       | 32194         | Roehrig   | Self Insured     |    |
|       | 32801         | Pfeffer   | Sen insureu      |    |

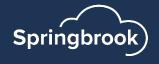

#### Edit Employees – Recommended Process

Use Maintain Records > Plan Period Maintenance (Update Selected > Plan Start Month in Cirrus) – Adds the plan start month to each employee. This is the month your agency plan starts, not the employee specific information.

- Often this is the same for all employees.
- This is **required** by the IRS for 2023 reporting.
- Will display the month number.

| - 🗆     | ×   | Plan Start Month                                                     |
|---------|-----|----------------------------------------------------------------------|
|         |     | Plan Start Month<br>January                                          |
| Refresh | ÷   |                                                                      |
|         |     | This will update the Plan Start Month<br>for all selected employees. |
|         | -   |                                                                      |
|         |     | CANCEL                                                               |
|         | - 🗆 | <b>∂</b> Refresh                                                     |

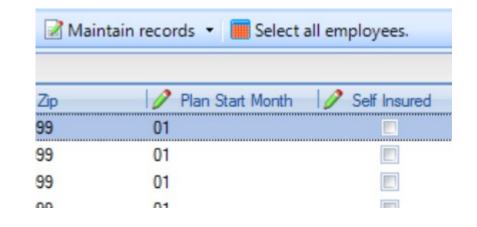

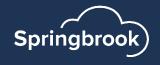

#### Edit Employees – Update Coverage

 Use the Maintain records > Coverage maintenance (Update Selected > Coverage in Cirrus) – Adds the coverage and safe harbor codes to months specified.

Tip: Click on January and use the Ctrl+A to highlight all months. Once highlighted you can use the space bar to check all the months. Cirrus has a select all toggle.

Type in the Coverage dollars, coverage type and safe harbor codes. Refer 1094/95 instructions for code help. Springbrook does not give advice on the codes to use.

| 🖪 Coverage          |    |                  | _    | ×       |
|---------------------|----|------------------|------|---------|
| File Window Help    |    |                  |      |         |
| 🔮 Update Coverage   | 21 | Refresh 🔟 Exit 🌾 | Help |         |
| Months              |    | Maintenance      |      |         |
| January<br>February |    | Coverage:        |      | <br>100 |
| March               |    | Coverage Type:   | 1E   | -       |
| April May           |    | Safe Harbor:     | 2C   | Ŧ       |
| ✓ June ✓ July       |    |                  |      |         |
| August              |    |                  |      |         |
| September           |    |                  |      |         |
| Cctober             |    |                  |      |         |
| November            |    |                  |      |         |
| December            |    |                  |      |         |

| Coverage - Se                                 | lected Employees                                                   | CANCEL SAVE       |
|-----------------------------------------------|--------------------------------------------------------------------|-------------------|
| Months                                        | Coverage<br>\$0.00                                                 |                   |
| <ul> <li>January</li> <li>February</li> </ul> | Coverage Type                                                      | Safe Harbor<br>2C |
| March                                         | This will update the Coverage settings for all selected employees. |                   |
| 🗹 April                                       |                                                                    |                   |
| 🗹 May                                         |                                                                    |                   |
| 🗹 June                                        |                                                                    |                   |
| 🗹 July                                        |                                                                    |                   |
| August                                        |                                                                    |                   |
| September                                     |                                                                    |                   |
| October                                       |                                                                    |                   |
| November                                      |                                                                    |                   |
| December                                      |                                                                    |                   |

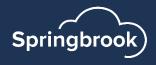

#### Edit Employees – Update Coverage

- Each selected employee will now show the coverage updated.
- The save button will also enable in Enterprise. Save often.
- Recommend saving at this point.
- The window may take a while to save, please be patient.
- You will need to reopen the Edit Employees window after saving in Enterprise.

|      | 14P 1 11 1                   |                                |                        |           |
|------|------------------------------|--------------------------------|------------------------|-----------|
| File | Window Help                  |                                |                        |           |
| 🔒 Sa | we 🍣 Refresh  🖺 New 🝷 📴 Dele | ete a record 🔹 📝 Maintain reco | rds 🝷 📕 Select all emp | loyees.   |
| Emp  | loyees                       |                                |                        |           |
|      | Selected Employee Number     | er 📝 Last Name 📝 First Nar     | ne 🚽 🥖 Middle Name     | SSN       |
|      | ✓ 31675                      | Krajnik Kerry                  | M                      | 999995291 |
|      | Month Number - Month         | Coverage 🖉 Cove                | erage Ty 🥖 Safe Harbo  | or        |
|      | 1 January                    | \$100.00 1E                    | 2C                     |           |
|      | 2 February                   | \$100.00 1E                    | 2C                     |           |
|      | 3 March                      | \$100.00 1E                    | 2C                     |           |
|      | 4 April                      | \$100.00 1E                    | 2C                     |           |
|      | 5 May                        | \$100.00 1E                    | 2C                     |           |
| 4    |                              |                                |                        | •         |
| Dep  | endents                      |                                |                        |           |
| 1    | 🔪 Last Name 🔺 🥜 First Name 🔤 | 🖉 Middle Name 📝 SSN            | Date of Birth          | 2 January |
| -    |                              |                                |                        |           |
|      |                              |                                |                        |           |
|      |                              |                                |                        |           |
|      |                              |                                |                        |           |
|      |                              |                                |                        |           |
|      |                              |                                |                        |           |
|      |                              |                                |                        |           |
|      |                              |                                |                        |           |
|      |                              |                                |                        |           |

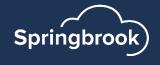

#### Edit Employees – Save errors

- If the window does not close or save in a minute or so, check for errors.
- The system will identify errors with red font.
- If you are missing an SSN, it will not be allowed to save and must be fixed.

| Edit Employee ACA                   |                                     |
|-------------------------------------|-------------------------------------|
| Employee<br>Employee #*<br>321Test2 | Middle Name                         |
| Last Name                           | SSN*                                |
| First Nome                          | The employee's SSN must be entered. |

|     | 🖉 Selected | Employee Number | 🥖 Last Name | 🔺 🥖 First Name | 🥖 Middle Name | 🥖 SSN     | 🥖 Date of Birth | 🥖 Address 1         | 🥖 Address 2 | 🥖 City      | 🥖 State | // ·  |
|-----|------------|-----------------|-------------|----------------|---------------|-----------|-----------------|---------------------|-------------|-------------|---------|-------|
| Ð   |            | <u>32559</u>    | Geigel      | Raymond        | Т             | 999990024 | 07/24/1964      | 4017 Delta St       |             | Springbrook | OR      | 999   |
| Ð   |            | <u>999test</u>  | George      | Bob            |               | 999999999 |                 |                     |             |             |         |       |
| Ð   |            | <u>31530</u>    | Glaeser     | Kevin          | D             | 999998605 | 07/01/1957      | 15 S Cth S          |             | Springbrook | WA      | 984   |
| ± 🔒 |            | <u>31485</u>    | Goertz      | Gregory        | Р             | •         | 03/10/1957      |                     |             | Springbrook | OR      | 999   |
| Ð   |            | <u>32562</u>    | Graunke     | Dean           | W             | 999997842 | 03/16/1949      | 4626 Calumet Ave    |             | Springbrook | OR      | 999   |
| ÷.  |            | <u>33017</u>    | Groelle     | Dean           | A             | 999922674 | 03/14/1974      | 1804 Lincoln St     |             | Springbrook | OR      | 974   |
| Ð   |            | GULZOW2         | Gulzow      | Ben            |               | 665778899 | 10/08/1980      |                     |             |             |         |       |
| Đ   |            | GULZOW          | Gulzow      | Charles        | A             | 998887771 | 04/11/1977      | 555 Springbrook Ave |             | Springbrook | OR      | 999   |
| Ð   |            | 32036           | Gunzel      | Tari           | A             | 999991353 | 10/23/1964      | 3703 So 26th St     |             | Springbrook | OR      | 999 🔽 |
|     |            |                 |             |                |               |           |                 |                     |             |             |         | •     |

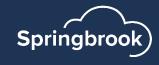

## Edit Employees – Existing Payroll Cloud clients only

- Non-employees can be added to the batch through New > New External Employee (+Employee > External Employee in Cirrus) to add a non-employee (typically for retirees).
- This is not true for On-prem, KVS or SoftRight clients: Import your non-employees instead with your employee file during the import process.
- When selected, a new blank line will be added to the grid in Enterprise and a new employee window opens in Cirrus. All information can be added.
  - Employee numbers cannot be duplicated or changed after saving.

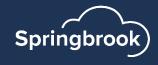

| ~ | New Employee     |       |
|---|------------------|-------|
|   | New External Emp | loyee |
|   | New Dependent    |       |
|   | Imi              | 10010 |
|   | + EMPLOYEE       | ₫ ED  |
|   | Employee         |       |
|   | External Empl    | oyee  |

Refresh 🎦 New

#### Edit Employees – Entry tips

NEVER have more than one User working in the Edit Employees window at the same time. One person working will lose their work as soon as the other Saves.

The provision databases for On-Prem, KVS and SoftRight clients are single user databases. Login information can be shared and used by multiple users.

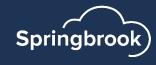

#### Items to Edit and Check

Sort by the following columns to make sure there are no blanks that will fail when uploading to the IRS AIR system.

- First & Last Name no spaces at the beginning.
- SSN review to make sure all appear to be 9 digits.
- Address & City no spaces at the beginning.
- Zip must be either 5 or 9 digits. Anything else will fail.

| Employ | ees             |               |                |               |            |                 |                            |             |             |         |           |   |
|--------|-----------------|---------------|----------------|---------------|------------|-----------------|----------------------------|-------------|-------------|---------|-----------|---|
| cted   | Employee Number | 🥖 Last Name 🚽 | 🥖 First Name 🚽 | 🥖 Middle Name | 🥖 SSN      | 🤌 Date of Birth | 🖉 Address 1                | 🥖 Address 2 | 🥖 City      | 🥖 State | 🥖 Zip     | - |
|        | <u>31019</u>    | Hablewitz     | Robert         | L             | 999997028  | 02/21/1952      | 4235 Rock Court            |             | Springbrook | OR      | 99999     |   |
|        | <u>31179</u>    | Hagenow       | Lee*M          | Α             | 999999575  | 10/06/1953      | 1617 Atlanta Court         |             | Springbrook | OR      | 99999     |   |
|        | <u>32647</u>    | Halle         | Tammy          | J             | 99990093 🔺 | 10/15/1970      | 3326 Cty Rd Y              |             | Springbrook | OR      | 99999     |   |
|        | <u>31672</u>    | Hanson        | James          | L             | 999999104  | 09/30/1954      | 1302 Orchard Dr            |             | Springbrook | OR      | 99999     |   |
|        | <u>32288</u>    | Hassen        | Fred           | Α             | 999992348  | 02/14/1959      | 328 Kent St                |             | Springbrook | OR      | 999990 🥌  |   |
|        | <u>32743</u>    | Helminger     | Brian          | М             | 999990474  | 07/06/1971      | 2430b 14 Sycamore Dr       |             | Springbrook | OR      | 99999     |   |
|        | <u>Helms</u>    | Helms         | Jaki           |               | 999887777  | 04/22/1985      | 3104 SW Springbrook Street |             | Springbrook | OR      | 999222222 |   |
|        | <u>32919</u>    | Hennessey     | Luke           | R             | 999992880  | 10/26/1979      | 1107 So 8th St             |             | Springbrook | OR      | 99999     |   |
|        | 31 <u>228</u>   | Hermann       | Ann            | М             | 999998664  | 06/27/1955      | 701 So 19th Street         |             | Springbrook | OR      | 97455     | • |
| •      |                 |               |                |               |            |                 |                            |             |             |         |           |   |

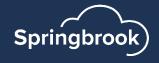

#### Add Dependents - Enterprise

- Dependents can be either keyed or imported.
- Dependents are ONLY included if you need to report as self-insured. You can get that information from your insurance carrier.
- If manually adding dependents, click on the employee and use the New Dependent option.
- A dependent line will open in the Dependents field.
- Be certain to check all the months the dependent was covered.
- Enterprise interface only: Use the Copy Employee to dependents to copy employee information to the dependent field.
- TIP: Do not add dependents (even employee) if the employee waived coverage. It will throw errors in the transmission to AIR.

| ependents                      |                   |                 |           |            |         |         |       |        |        |          |
|--------------------------------|-------------------|-----------------|-----------|------------|---------|---------|-------|--------|--------|----------|
| 🥖 Last Name 🔺 🥖 First Name 🛛 🥖 | Middle Name 📝 SSN | 🥖 Date of Birth | 🥖 January | 🥖 February | 🥖 March | 🥖 April | 🥖 May | 🤌 June | 🥖 July | 🥖 August |
|                                |                   |                 |           |            |         |         |       |        |        |          |

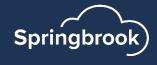

#### Add Dependents - Cirrus

- Dependents can be either keyed or imported.
- Dependents are ONLY included if you need to report as self-insured. You can get that information from your insurance carrier.
- If manually adding dependents, click on the Dependents tab
- A dependent line will open in the Dependents field.
- Be certain to check all the months the dependent was covered.
- Cirrus interface only: the employee will auto populate in the Dependent field when checking Self-Insured toggle for the employee.
- TIP: Do not add dependents (even employee) if the employee waived coverage. It will throw errors in the transmission to AIR.

| <u>C</u> OVERAGE | <u>C</u> OVERAGE <u>D</u> EPENDENTS (1) |                 |   |               |   |          |   |                |           |                  |         |         |             |
|------------------|-----------------------------------------|-----------------|---|---------------|---|----------|---|----------------|-----------|------------------|---------|---------|-------------|
| × CANCEL         | + CREATE DE                             | PENDENT 🗊 DELET | E |               |   |          |   |                |           |                  |         |         | COLUMNS 🗢 🗄 |
| 🖉 Last Name      | Ŧ                                       | 🖉 First Name    | Ŧ | 🖉 Middle Name | ÷ | Ø SSN    | Ŧ | ⊘Date of Birth | Ø January | <i>⊘</i> Februar | Ø March | Ø April | ⊘May        |
|                  |                                         |                 |   |               |   |          |   |                |           |                  |         |         |             |
| Tore             |                                         | Bob             |   |               |   | 00000000 |   |                | <b>~</b>  | <b>~</b>         |         |         | <b>~</b>    |

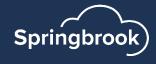

#### Saving tips

- Save often as you are manually updating Affordable Care Act records. It takes time but will help you if you make a mistake. You can exit without saving and only have some edits to do again.
- If window doesn't close in a couple minutes max, scroll through the employees to see if there is an error.
- Errors will be indicated by red font (and exclamation mark in Enterprise).

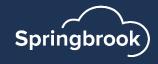

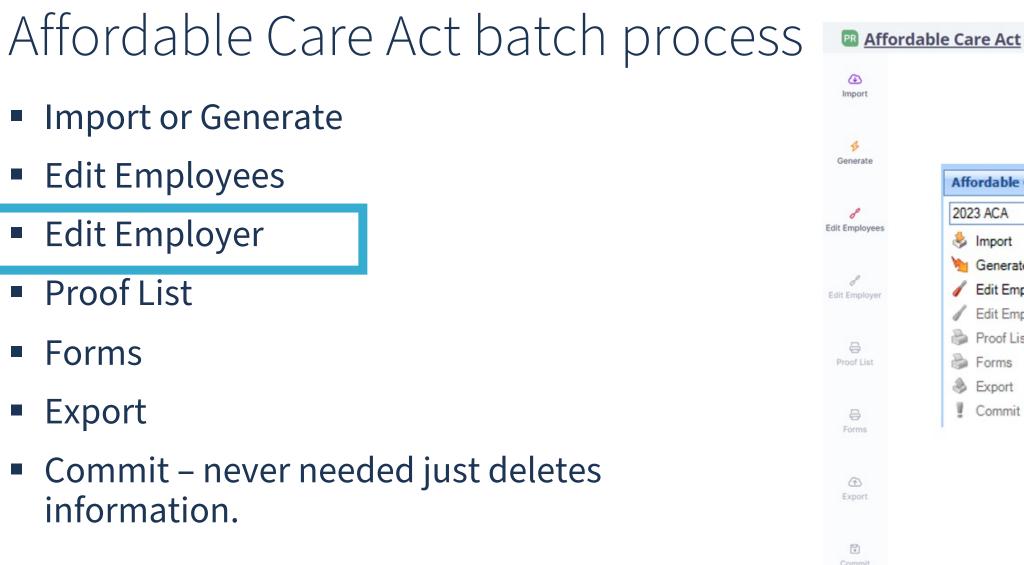

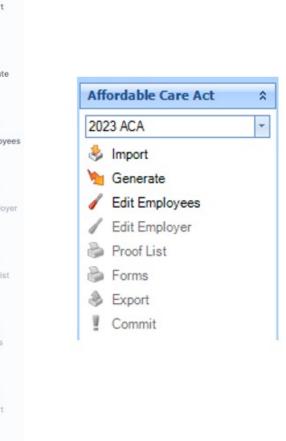

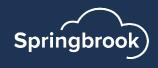

## Edit Employer

Edit Employer information is CRITICAL if you are going to file electronically. If you are filing on paper (unlikely), you can simply fill out the Contact tab information.

- Some fields not required for 2023. Cirrus enhancement has these unnecessary options removed.
  - Signature PIN
  - Person Title
  - Signature Date

| 🖪 Edi  | t / Affordabl      | le Care Act     |          |       |                          |           |  |
|--------|--------------------|-----------------|----------|-------|--------------------------|-----------|--|
| File V | Vindow He          | łp              |          |       |                          |           |  |
| Save   | Refres             | sh 🛛 🌟 Favorite | 🙆 Exit 🧯 | Help  | P Dock in MDI            |           |  |
| Employ | yer <u>C</u> ontac | t (             |          |       |                          |           |  |
| Signat | ure PIN:           |                 |          | Ag    | gregated group           |           |  |
| Persor | n Title:           |                 |          | 🔲 Qu  | alifying offer           |           |  |
| Signat | ure Date:          | 11              | *        | 🔲 Qu  | alifying offer transitio | on relief |  |
| Reque  | est Type:          |                 |          | Se Se | ction 4980H transiti     | on relief |  |
| 🔲 Aut  | horitative         |                 |          | 98    | % offer method           |           |  |

| PR Affo                  | rdable Care Act       |                        |                               |                          |                     | 2023 ACA 🗢 SAVE |
|--------------------------|-----------------------|------------------------|-------------------------------|--------------------------|---------------------|-----------------|
| کٹ<br>Overview<br>Import | EMPLOYER CONTACT      |                        | lifying offer<br>offer method |                          |                     |                 |
|                          |                       |                        |                               |                          |                     |                 |
| g <b>o</b><br>Generate   | Monthly Employer Data |                        |                               |                          |                     |                 |
| Generate                 |                       | ₫ Total Employee Count | ₫ Filcible FTF Count          | 2 Min Essential Coverane | 2 Transition Relief | COLUMNS ♥       |
| Generate                 | Monthly Employer Data | Total Employee Count   |                               | Min Essential Coverage   | Ø Transition Relief | COLUMNS ♥ :     |
| Generate                 | Month                 |                        |                               |                          | Ø Transition Relief |                 |
| Generate                 | Month<br>January      | 0                      | 0                             | 🖉 Min Essential Coverage | Transition Relief   |                 |

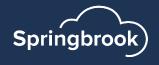

# Employer tab

- Request Type Generally Business TIN. Must be indicated.
- Authoritative Must check unless part of an Aggregated group.
- Aggregate group must not toggle unless you are part of an Aggregated group.
- Qualifying offer Most clients check this.
- 98% offer method

| EMPLOYER                     | CONTACT |   |            |  |                  |
|------------------------------|---------|---|------------|--|------------------|
| Request Type<br>BUSINESS_TIN | I       | • | Aggregated |  | Qualifying offer |
|                              |         |   |            |  |                  |

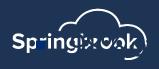

| DIN .          |              |   |                                    |
|----------------|--------------|---|------------------------------------|
| ignature PIN:  |              |   | Aggregated group                   |
| erson Title:   |              |   | Qualifying offer                   |
| ignature Date: | 1 1          | - | Qualifying offer transition relief |
| equest Type:   | BUSINESS_TIN | - | Section 4980H transition relief    |

# Applicable Large Employer/Monthly Employer Data

This information must be included if filing electronically as Authoritative for the ALE member.

- Total Employee Count This is for the total number of employees per month.
- Eligible FTE Count Number of employees eligible for insurance. MUST BE LESS THAN OR EQUAL TO THE TOTAL EMPLOYEE COUNT FOR THE MONTH.
- Min Essential Coverage Yes must answer for each month.
- Transition Relief Not used for 2023.
- Aggregate Group If applicable.

| A | pplicable Lar | ge Employer              |                    |                          |                       |                  |
|---|---------------|--------------------------|--------------------|--------------------------|-----------------------|------------------|
|   | Month         | 🥖 Total Employee Count 🥖 | Eligible FTE Count | 🤌 Min Essential Coverage | 🥖 Transition Relief 🛛 | Aggregated Group |
|   | January       | 300                      | 250                | Yes                      |                       |                  |
|   | February      | 300                      | 250                | Yes                      |                       |                  |
|   | March         | 300                      | 250                | Yes                      |                       |                  |
|   | April         | 300                      | 250                | Yes                      |                       |                  |
|   | May           | 300                      | 250                | Yes                      |                       |                  |
|   | June          | 300                      | 250                | Yes                      |                       |                  |
|   | July          | 300                      | 250                | Yes                      |                       |                  |
|   | August        | 300                      | 250                | Yes                      |                       |                  |
|   | September     | 300                      | 250                | Yes                      |                       |                  |
|   | October       | 300                      | 250                | Yes                      |                       |                  |
|   | November      | 300                      | 250                | Yes                      |                       |                  |
| ۲ | December      | 300                      | 250                | Yes                      |                       |                  |
|   |               |                          |                    |                          |                       |                  |

| Month     | 🖉 Total Employee Count | 🖉 Eligible FTE Count | 🖉 Min Essential Coverag |
|-----------|------------------------|----------------------|-------------------------|
| January   | 300                    | 250                  | Yes                     |
| February  | 300                    | 250                  | Yes                     |
| March     | 300                    | 250                  | Yes                     |
| April     | 300                    | 250                  | Yes                     |
| May       | 300                    | 250                  | Yes                     |
| June      | 300                    | 250                  | Yes                     |
| July      | 300                    | 250                  | Yes                     |
| August    | 300                    | 250                  | Yes                     |
| September | 300                    | 250                  | Yes                     |
| October   | 300                    | 250                  | Yes                     |
| November  | 300                    | 250                  | Yes                     |
| December  | 300                    | 250                  | Yes                     |

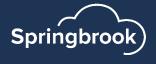

## Contact tab

- Complete the First Name, Middle Name, Last Name, Suffix (if applicable) and Phone for the person with the TCC number. This is the person responsible for answering any questions from the IRS. (see page 7 of IRS instructions)
- NOTE: Make sure there are no spaces after the typed information to avoid filing errors with the AIR system.

| Edit / Affordable Care Act |                  |                |
|----------------------------|------------------|----------------|
| File Window Help           |                  |                |
|                            | EMPLOYER CONTACT |                |
| Employer Contact           | First Name       | Suffix         |
| First Name: Mary           | Mary             |                |
| Middle Name:               | Middle Name      | (503) 999-9999 |
| Last Name: Smith           |                  | (000) 000 0000 |
| Suffix:                    | Smith            |                |
| Phone: (503) 999-9999      |                  |                |

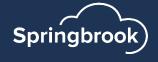

#### Aggregated Group - Uncommon

- If Aggregated Group is toggled on the General tab two additional tabs will appear.
- You will know if you are part of an Aggregated Group based on how you file W2 information.
- If you don't know you are likely not part of an Aggregated Group.
- If checked, two additional tabs will display.
- Cirrus interface only: if checked, the column in Monthly Employer data will auto check also.

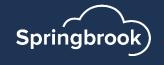

# Government Entity tab

- ONLY used if the organization is part of an aggregate group. Will only display if Aggregated group is checked on the Employer tab.
- Enter complete address and DGE information. See page 7 of the IRS instructions.

| Edit / Affordable Care Act —                                    |              |  |  |  |  |  |  |
|-----------------------------------------------------------------|--------------|--|--|--|--|--|--|
| File Window Help                                                |              |  |  |  |  |  |  |
| 🌄 Save 🏾 😂 Refresh 🛛 🚖 Favorite 🛛 🔯 Exit 🥥 Help 🛛 🦻 Dock in MDI |              |  |  |  |  |  |  |
| Employer Contact Government Entity Aggregate Entities           |              |  |  |  |  |  |  |
| Name:                                                           | First Name:  |  |  |  |  |  |  |
| EIN:                                                            | Middle Name: |  |  |  |  |  |  |
| Address:                                                        | Last Name:   |  |  |  |  |  |  |
| City/State:                                                     | Suffix:      |  |  |  |  |  |  |
| Zip: -                                                          | Phone: () -  |  |  |  |  |  |  |

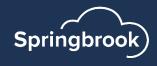

## Aggregated Entities tab

- ONLY used if your agency is a part of an aggregate entity.
- This window should include each entity that is included with your reporting and the EIN number. The entities listed here will be filing nonauthoritative returns.
- NOTE The EIN names and numbers must match tax filings and are often the same as the Government entity.

| R Edit / Affordable Care Act                                    |        | - | × |
|-----------------------------------------------------------------|--------|---|---|
| File Window Help                                                |        |   |   |
| 🔜 Save 🏾 😪 Refresh 🛛 🚖 Favorite 🛛 🙆 Exit 🥥 Help 🛛 🦻 Dock in MDI |        |   |   |
| Employer Contact Government Entity Aggregate Entities           |        |   |   |
| Entity 1:                                                       | EIN 1: |   |   |
| Entity 2:                                                       | EIN 2: |   |   |
| Entity 3:                                                       | EIN 3: |   |   |
| Entity 4:                                                       | EIN 4: |   |   |
| Entity 5:                                                       | EIN 5: |   |   |

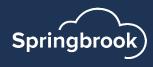

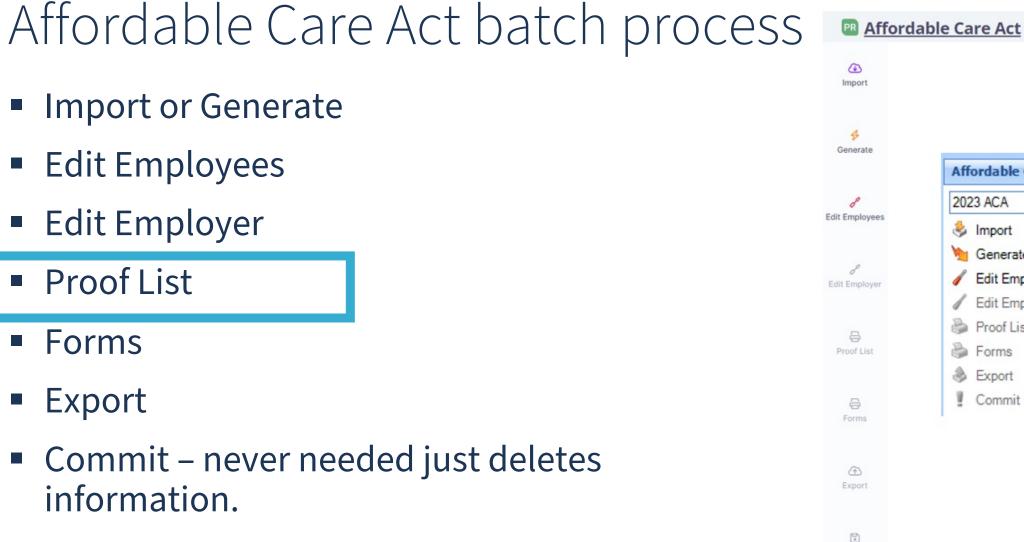

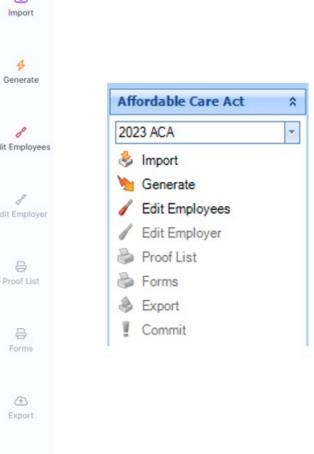

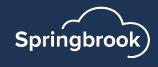

Forms

Export

## Proof List

- Run the Proof List This is a required step but you don't have to use the report. We have added the employee count to the last page of the report to give you the information for your Export step.
- Page break will print one employee to a page.
- Forms to Print on the last page will give you the number to report in the export step.

|    | 🖻 Proof List / Affordable Care Act 💶 🔳 🗙 |  |
|----|------------------------------------------|--|
|    | File Window Help                         |  |
|    | Print ▼ ■ SQL / / - : ▼                  |  |
|    | Settings                                 |  |
|    | SSN Format: Do Not Print 🔹               |  |
|    | Page break                               |  |
|    |                                          |  |
|    | PRINT 🗢                                  |  |
| 5  | SSN Format                               |  |
|    | Do Not Print                             |  |
|    | Page break                               |  |
| Na | me                                       |  |

Forms to Print: 489

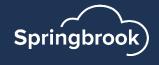

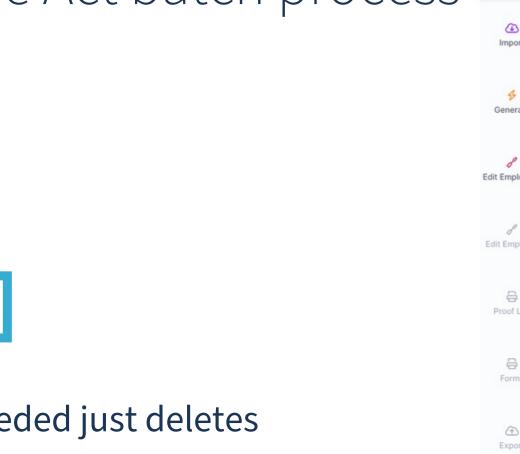

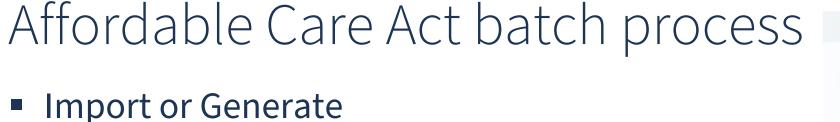

- Edit Employees
- Edit Employer
- Proof List
- Forms
- Export
- Commit never needed just deletes information.

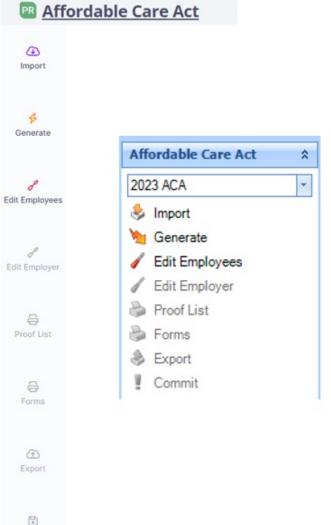

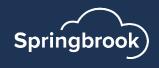

### Forms

# Many users find review of the information is easier by reviewing the Forms rather than the Proof List.

- Forms will print in the order selected during the Import or Generate process.
- We have also added an additional page to print for employees that have more dependents than can fit on the standard form. This will only be important for clients that are considered selfinsured and report dependents.

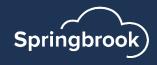

## Forms

- This step is where you print your employee forms.
- Be sure to keep the following in mind:
  - Federal Tax ID no dashes
  - Address no characters
- Select the Calendar (reporting) Year. Should be 2023. Cloud Payroll clients will default to fiscal year of the system and may need to be changed.
- Forms will print in the order selected on the import or generate step.

| Print / Affordable | e Care Act 💶 🔳 🗙 |                       |                                |
|--------------------|------------------|-----------------------|--------------------------------|
| File Window He     | lp               |                       |                                |
| 😂 Print 🝷 🔳 SQL    | / / - : •        |                       |                                |
| Organization Info  | rmation          | PR <u>Affe</u>        | ordable Care Act               |
| Name:              | Springbrook      | ΔĠ                    |                                |
| Federal Tax ID:    | 99999999         | Overview              | Name*<br>Springbrook           |
| Address 1:         | 338 Main Streetz |                       | Federal Tax ID*                |
| Address 2:         |                  | æ                     | 99999999                       |
| City:              | Springbrook      | Import                | Address 1*<br>338 Main Streetz |
| State:             | WI               |                       | Address 2                      |
| Zip:               | 95247-9626       | Bo                    | Address 2                      |
| Phone:             | (209) 728-3651   | Generate              | City*                          |
| Calendar Year      | 2023             |                       | Springbrook                    |
|                    |                  | رمی<br>Edit Employees | State<br>WI                    |
|                    |                  |                       | 95247-9626                     |
|                    |                  | بر<br>Edit Employer   | Phone<br>(209) 728-3651        |
| ٦                  |                  | Proof List            | Calendar Year<br>2023          |
|                    |                  | Forms                 |                                |

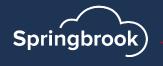

## Forms print – Use a duplex printer

### Page 1

| Form <b>1095</b><br>Department of the Tri<br>Internal Revenue Sar              | easury        | Emp                              |     | Do not | attach to your ta                  | x return. Keep | Offer and C<br>for your records.                                                                             |              | e             |              | D<br>RRECTED  | OMB No<br>20                      | 600123            |
|--------------------------------------------------------------------------------|---------------|----------------------------------|-----|--------|------------------------------------|----------------|----------------------------------------------------------------------------------------------------|--------------|---------------|--------------|---------------|-----------------------------------|-------------------|
|                                                                                | ployee        |                                  |     |        |                                    |                | A                                                                                                    | pplicable La | arge Employe  | er Member (B | Employer)     |                                   |                   |
| 1 Name of employe<br>Earl                                                      |               | die initial, last nam<br>R Abbet | 10) | -      | security number (<br>) - 99 - 3826 | SSN)           | 7 Name of emplo                                                                                              |              |               |              |               | mployer identificatio<br>9-999991 | n number (EIN)    |
| 3 Street address ≬r<br>730 So 21                                               |               | (no.)                            |     |        |                                    |                | 9 Street address (including room or suite no.) 10 Contact telephone m<br>338 Main Peacock Streetz (209) 728- |              |               |              |               |                                   |                   |
| 4 City or town<br>Springbro                                                    |               | 5 State or provin<br>OR          | ce  |        | try and ZIP or foreig              | n postal code  | 11 City or town<br>Springbr                                                                                  | rook         | 12 State or p | rovince      |               | ountry and ZIP or fo<br>5247-9626 | reign postal code |
| Part II Em                                                                     | ployee Offer  | of Coverage                      | e   |        | Employee's                         | s Age on Ja    | nuary 1 4                                                                                                    | 12           | Plan Star     | t Month (Ent | er 2-digit nu | mber): 0                          | 1                 |
|                                                                                | All 12 Months | Jan                              | Feb | Mar    | Apr                                | May            | June                                                                                                    | July         | Aug           | Sept         | Oct           | Nov                               | Dec               |
| 4 Offer of<br>coverage (enter<br>equired code)                                 | 1A            |                                  |     |        |                                    |                |                                                                                                    |              |               |              |               |                                   |                   |
| 6 Employee<br>loquired<br>antribution (see<br>atructions)                      | s             | \$                               | s   | \$     | \$                                 | s              | s                                                                                                    | s            | \$            | \$           | \$            | s                                 | s                 |
| 8 Section 4990H<br>afe Harbor and<br>ther Relief (enter<br>sde, if applicable) | 2C            |                                  |     |        |                                    |                |                                                                                                    |              |               |              |               |                                   |                   |
| 7 ZIP Code                                                                     |               |                                  |     |        |                                    |                |                                                                                                    |              |               |              |               |                                   |                   |

#### Form 1095-C (2023)

#### Instructions for Recipient

You are receiving this Form 1095-C because your employer is an Applicable Large Employer subject to the employer shared responsibility provisions in the Affordable Care Act. This Form 1095-C includes information about the health insurance coverage offered to you by your employer. Form 1095-C. Part II, includes information about the coverage, if any, your employer offered to you and your spouse and dependent(s). If you purchased health insurance coverage through the Health Insurance Marketplace and wish to claim the premium tax credit, this information will assist you in determining whether you are eligible. For more information about the premium tax credit, see Pub. 974, Premium Tax Credit (PTC). You may receive multiple Forms 1095-C if you had multiple employers during the year that were Applicable Large Employers (for example, you left employment with one Applicable Large Employer and began a new position of employment with another Applicable Large Employer ). In that situation, each Form 1095-C would have information only about the health insurance coverage offered to you by the employer identified on the form. If your employer is not an Applicable Large Employer, it is not required to furnish you a Form 1085-C providing information about the health coverage it offered. In addition, if you, or any other individual who is offered health coverage because of their relationship to you (referred to here as family members), enrolled in your employer's health plan and that plan is a type of plan referred to as a "self-insured" plan, Form 1096-C, Part III, provides information about you and your family members who had certain health coverage (referred to as "minimum essential coverage") for some or all months during the year. If you or your family members are eligible for certain types of minimum essential coverage, you may not be eligible for the premium tax gredit. If your employer provided you or a family member health coverage through an insured health plan or in another manner, you may receive information about the coverage separately on Form 1095-8, Health Coverage. Similarly, if you or a family member obtained minimum essential coverage from another source, such as a government-sponsored program, an individual market plan, or miscellaneous coverage designated by the Department of Health and Human Services, you may receive information about that coverage on Form 1095-B. If you or a family member enrolled in a qualified health plan through a Health Insurance Marketplace, the Health Insurance Marketplace will report information about that coverage on Form 1095-A. Health Insurance Marketplace Statement.

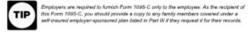

Additional information. For additional information about the tax provisions of the Affordable Care Act (ACA), including the individual shared responsibility provisions, the premum tax credit, and the employer shared negonability provisions, visit www.irs.gov/ACA or call the IRS Healthcare Holine for ACA supports (800-913-0452).

#### Part I. Employee

Lines 1-6. Part I, lines 1-6, reports information about you, the employee.

Line 2. This is your social security number (SSN). For your protection, this form may show only the last four digits of your SSN. However, the employer is required to report your complete SSN to the IRS.

#### Part I. Applicable Large Employer Member (Employer)

Lines 7-13, Part I, lines 7-13, reports information about your employer. Line 54. This line includes a telephone number for the person whom you may call if you have questions about the information reported on the form or to report errors in the information on the form and ask that they be corrected.

#### Part II. Employer Offer and Coverage, Lines 14-16

Line 14. The codes listed below for line 14 describe the coverage that your engineer directed to you and your spouse and dependent(s). If any, (if you received an offer of coverage through a multiengibyer plan due to your membership in a union, that offer many not be shown on line 14.) The information on line 14 rulines to eligibility for coverage subsidiad by the promium tar credit for you, your appose, and dependent(s). For more information about the premium tar credit. See Pub. 924.

### Page 1 - Backside

### 600223 Page 2

single federal poverty line and minimum essential coverage offered to your spouse and dependent (s) (referred to here as a Qualifying Offer). This code may be used to report for specific months for which a Qualifying Offer was made, even if you did not receive a Qualifying Offer for all 12 months of the calendar year. For information on the adjustment of the 9.5%, visit IRS gov 18. Minimum essential coverage providing minimum value offered to you and minimum essential coverage NOT offered to your spouse or dependent (s). 1C. Minimum essential coverage providing minimum value offered to you and minimum essential coverage offered to your dependent (s) but NOT your spouse 1D. Minimum essential coverage providing minimum value offered to you and minimum essential coverage offered to your spouse but NOT your dependent(s). 1E. Minimum essential coverage providing minimum value offered to you and minimum essential coverage offered to your dependent (s) and spouse. t#. Minimum essential coverage NOT providing minimum value offered to you, or you and your spouse or dependent(s), or you, your spouse, and dependent(s). 16. You were NOT a full-time employee for any month of the calendar year but were enrolled in selfinsured employer-sponsored coverage for one or more months of the calendar year. This code will be entered in the All 12 Months box or in the separate monthly boxes for all 12 calendar months on line 14. 1H. No offer of coverage (you were NOT offered any health coverage or you were offered coverage that is NOT minimum essential coverage). 11. Reserved for future use. 1J. Minimum essential coverage providing minimum value offered to you : minimum essential coverage conditionally offered to your spouse; and minimum essential coverage NOT offered to your dependent(s). 1K. Minimum essential coverage providing minimum value offered to you ; minimum essential coverage conditionally offered to your spouse; and minimum essential coverage offered to your depe 1L. Individual coverage health reimbursement arrangement (HRA) offered to you only with affordability determined by using employee's primary residence location ZIP code. 1M. Individual coverage HRA offered to you and dependent (s) (not spouse) with affordability determined by using employee's primary residence location ZIP code. 1N. Individual coverage HRA offered to you, spouse and dependent(a) with affordability determined by using employee's primary residence location ZIP code. 10. Individual coverage HRA offered to you only using the employee's primary employment site ZIP code affordability safe harbor. 1P. Individual coverage HRA offered to you and dependent (s) (not spouse) using the employee's primary employment site ZIP code affordability safe harbor 1Q. Individual coverage HRA offered to you, spouse and dependent(s) using the employee's primary employment site ZIP code affordability safe harbo 1R. Individual coverage HRA that is NOT affordable offered to you; employee and spouse or dependential: or employee, spouse, and dependents. Individual coverage HRA offered to an individual who was not a full-time employee 1T. Individual coverage HRA offered to employee and spouse (no dependents) with affordability determined using employee's primary residence ZIP code. 1U. Individual coverage HRA offered to employee and apouse (no dependents) using employee's primary employment site ZIP code affordability safe harbor 1V. Reserved for future use. 1W. Reserved for future use. 1X. Reserved for future use. 1Y. Reserved for future use. 1Z. Reserved for future use.

1A. Minimum essential coverage providing minimum value offered to you with an employee required contribution for self-only coverage equal to or less than 9.5% (as adjusted) of the 48 configuous states

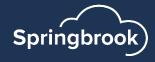

## Forms print – Use a duplex printer

### • Page 2

| _ |                              |   |          | ed coverage, check the box | (and enter the inform<br>(e) DOB (if SSN or | ation for each               | n individ | ual enro | lled in o | overage, |            | -                 |                  |     |      |     | Х   |   |
|---|------------------------------|---|----------|----------------------------|---------------------------------------------|------------------------------|-----------|----------|-----------|----------|------------|-------------------|------------------|-----|------|-----|-----|---|
|   | (a) Name of<br>First name, m |   |          | (b) SSN or other TIN       | ather TIN is not<br>available)              | (d) Covered<br>all 12 months | Jan       | Feb      | Mar       | Apr      | (e)<br>May | Months of<br>June | Coverage<br>July | Aug | Sept | Oct | Nov | D |
| 8 | Depend                       |   | Depender | 443-22-3234                |                                             | X                            |           |          |           |          |            |                   |                  |     |      |     |     | ۵ |
| 9 | Liam                         |   | Moriarty | 999-99-3826                |                                             |                              |           |          |           |          |            |                   |                  |     |      |     |     | ۵ |
| 0 | Earl                         | R | Abbet    | 999-99-3826                | 2/14/1980                                   | X                            |           |          |           |          |            |                   |                  |     |      |     |     | ۵ |
| 1 |                              |   |          |                            |                                             |                              |           |          |           |          |            |                   |                  |     |      |     |     | ۵ |
| 2 |                              |   |          |                            |                                             |                              |           |          |           |          |            |                   |                  |     |      |     |     | ۵ |
| 3 |                              |   |          |                            |                                             |                              |           |          |           |          |            |                   |                  |     |      |     |     | ۵ |
| 4 |                              |   |          |                            |                                             |                              |           |          |           |          |            |                   |                  |     |      |     |     | ٦ |

### P00553

### Form 1095-C (2023)

#### Instructions for Recipient (continued)

Line 15. This line reports the employee required contribution, which is the monthly cost to you for the lower-lost set-field minimum assential owening providing minimum wate that your employer affend you. For an individual coverage HRA, the employee required contribution is the escates of the monthly premium based on the employee's regularities agric for the applicabilities between contribution monthly individual coverage HRA amount (generally, the annual individual coverage HRA amount) divided by 12, 56 when this functions for forms 10HzC and 10HzC for more details. The amount reported on line 15 may not be the amount you paid for overage if, for example, you chose to entrol in more expensive overages such as family coverage. In this first all work an amount only for dots the coverage in the line and length in the line and end of the 15. If you all shows a mount. For more interfails in or cost to you for the coverage, the line and length of 200° for the amount. For more information, including on how your eligibility for other healthcare amongements might affect the amount reported on line 15, wall RFS gov.

Line 16. This code provides the IRS information to administer the employer shared responsibility provisions. Other than a code 2C, which relateds your enrolment in your employer's obversige, none of this information affects your eligibility for the premium tax credit. For more information about the employer thread responsibility previsions, wall IRS, so.

### Page 2 - Backside

### 600223 Page **4**

Line 17. This line reports the applicable 2/P code your employer used for determining affordability if you were offered an individual coverage HBA. If code 11, 11A, 11A or 17 was used on line 14, this will be your primary residence location. If code 10, 1P, 10, or 1U was used on line 14, bits will be your primary work location. For more information about individual coverage HRAs, visit IRS gav.

#### Part III. Covered Individuals, Lines 18-30

Part III reports the same, SSN (or TIN for covered individuals other than the employee listed in Part I ), and coverage information about each individual (individual and VIII-Time employee and non-full-time comployee, and any employee's staming members) covered under the employer. The shall built, if the joba is "self-insured." A date of birth will be entered in column (i) only if an SSN (or TIN for covered individuals other than the employee listed in Part I) is not entered in column. (i) Output checked if the individual was covered for at least one day in every month of the year. For individuals who even covered for some but not all months, information will be entered in column (e) indicating the months for which hose individuals whore covered.

If you report Self-Insured (dependents are included) additional pages may be printed if dependents cannot fit on the page provided.

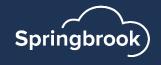

### IRS Filing on Paper

- If you have fewer than 10 forms, you are allowed to file on paper to the IRS.
- Complete the 1094C transmittal form from the IRS website.
  - Contains the same information as the Edit Employer window does in the ACA process.

https://www.irs.gov/pub/irs-pdf/f1094c.pdf

- Copy BOTH sides of the 1095C forms to submit.
  - IRS could send back if both sides are not included.
- Mail forms to the IRS.

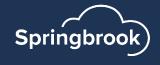

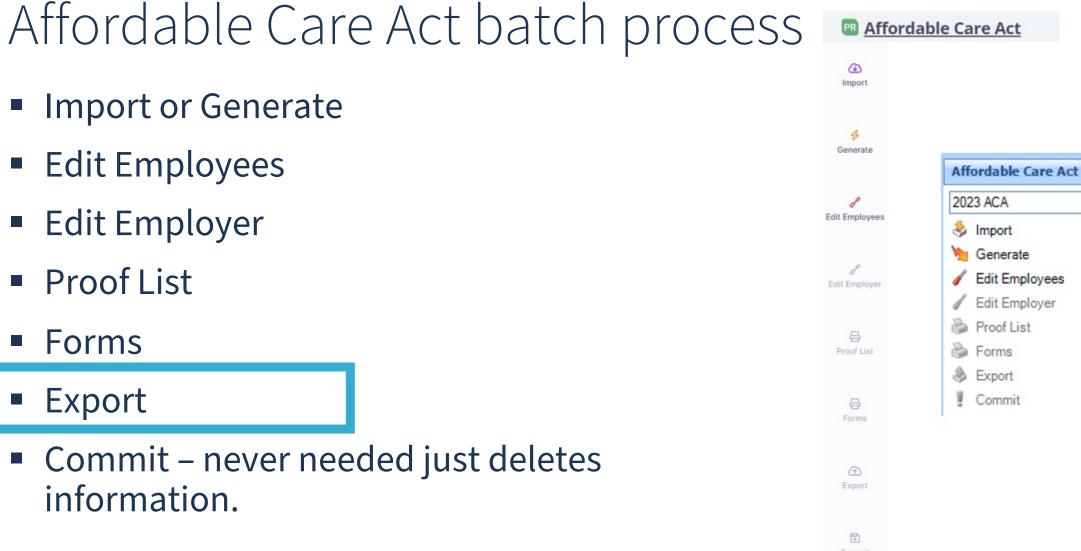

\$

Edit Employees

Import or Generate

- Edit Employer
- Proof List
- Forms
- Export
- Commit never needed just deletes information.

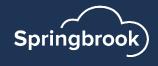

## Export

- Creates an Export file to upload to the IRS AIR system.
- Calendar Year Year being reported.
- TCC Your agencies Transmittal Control Code (not the same as 1099).
- Form Count Number of forms
- Transmittal Type
  - Production Normal selection
  - Test Only used to test TCC numbers
- Submission Type
  - Will only be available if the Import Step was marked as a Resubmission.
  - Resubmission (uncommon)
  - Correction Used to correct data if you received "Accepted with Errors" letter

| 🖪 Export / Affordab | ole Care Act 📃 🗖    | x       |
|---------------------|---------------------|---------|
| File Window Hel     | p                   |         |
| 📀 ОК 🛛 / 📝          | - : 🗾 🛃 File Format | ۰.<br>ج |
| Settings            |                     |         |
| Calendar Year:      | 2023                | ÷       |
| TCC:                | Your TCC Number     |         |
| Form Count:         |                     | 489     |
| Transmittal Type:   | Production          | -       |
| Submission Type:    | Original            | *       |
|                     |                     |         |

| Calendar Year<br>2023          |        |
|--------------------------------|--------|
| Your TCC Number                |        |
| Form Count<br>489              |        |
| Transmittal Type<br>Production |        |
| Submission Type<br>Original    | SUBMIT |

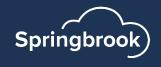

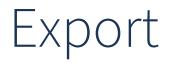

Find your Export files in the Jobs Viewer, and double click to open.

|              | Description                  | Status   | Results                         | Job ID       | Details | Description          | Status   | Results                         |
|--------------|------------------------------|----------|---------------------------------|--------------|---------|----------------------|----------|---------------------------------|
| 🔶 0000410771 | Export / Affordable Care Act | Complete | Process completed successfully. | ط 0000410771 |         | Europet / Affordable | Complete | Drogono completed evecessfully  |
|              |                              |          |                                 | a 0000410771 |         | Export / Affordable  | Complete | Process completed successfully. |

- In Cirrus, it will automatically download a zip file.
   "Extract All" to save in a folder you have assigned for keeping your files organized.
- In Enterprise, you will need to click on the '...' to choose where to save your files. Click Save.
- Login to the IRS AIR system and transmit your 1094C and Manifest files.
- You do NOT need to Commit your batch. Recommend leaving it there in the event you need to go back and Edit again.

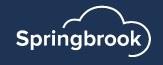

| 🖹 Export | :                                     |
|----------|---------------------------------------|
| File Wi  | ndow Help                             |
| 🔚 Save   | 🔌 Download 🛛 🌟 Favorite 🛛 🞯 Exit 🥝 He |
| Export   | Settings                              |
| Desc     |                                       |
| ACA      | C:\Users\ie                           |

affordable care act-20221229

Downloads

### Questions?

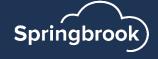

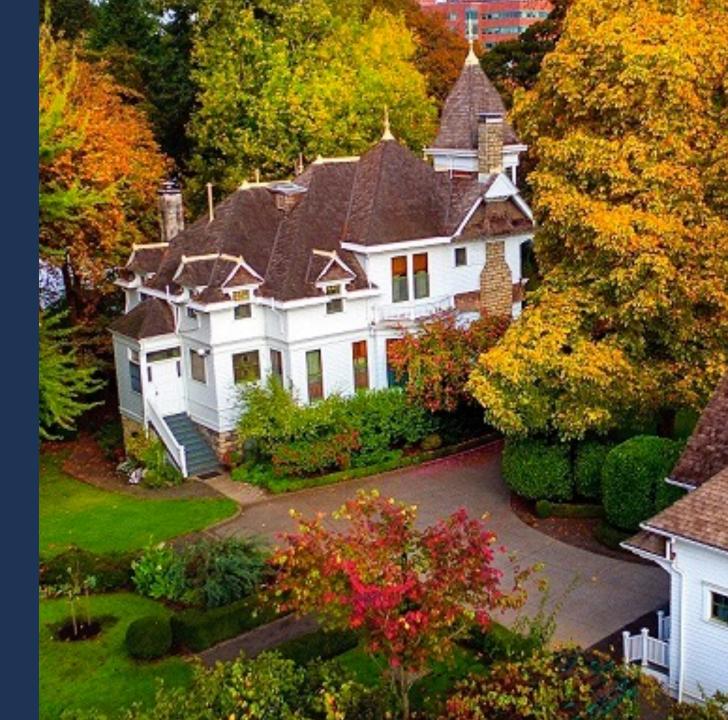

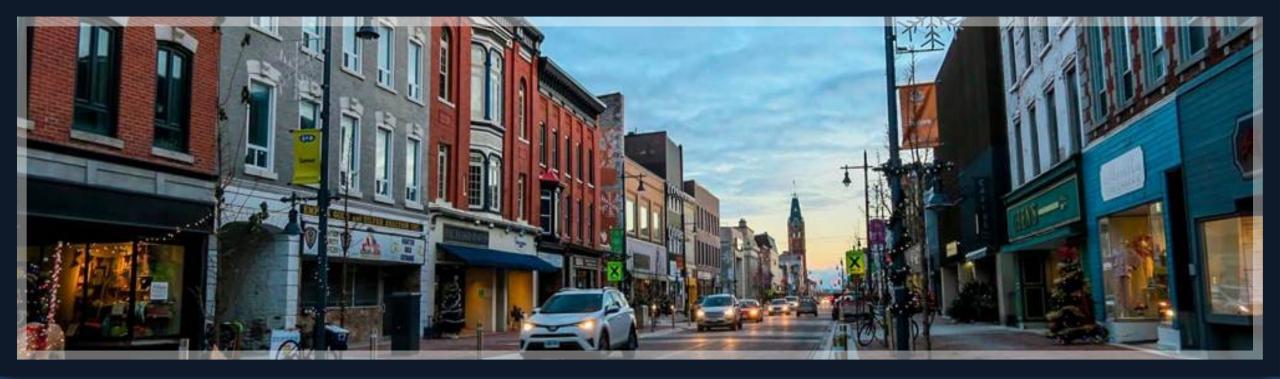

# Thank you!

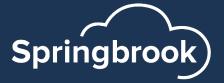